### TD 6

### Intégration

# 1 Exercices corrigés en classe – calculs avancés

NB : comme il y a eu beaucoup d'exercices dans le poly de cours, ces exercices sont difficiles. C'est normal !

**Exercice 1.** Déterminer une primitive de  $x \mapsto \frac{1}{x}$  $\frac{1}{\cos(x)}$ , ...

- en effectuant le changement de variables  $t = \tan \frac{x}{6}$  $\frac{1}{2}$
- en écrivant que  $\frac{1}{\cos(x)} = \frac{\cos(x)}{\cos^2(x)}$  $\frac{\cos(x)}{\cos^2(x)} = \frac{\cos(x)}{1 - \sin^2(x)}$  $\frac{1}{1 - \sin^2(x)}$  (et en faisant éventuellement le changement de variables  $y = sin(x)$  si on ne voit pas d'intégration directe).

**Exercice 2.** Lemme de Riemann-Lebesgue. Soit f une fonction  $\mathscr{C}^1$  sur un segment [a, b]. Démontrer que, si  $\omega \in \mathbb{R}^*$ ,

$$
\int_{a}^{b} f(t) \sin(n\omega t) dt \underset{n \to +\infty}{\longrightarrow} 0.
$$

**Exercice 3.** Représenter la fonction  $x \mapsto \int^1$ 0  $max(x, t)dt$ .

**Exercice 4.** Démontrer que la fonction  $x \mapsto \int^1$ 0  $e^t$  $\frac{c}{t+x}$ dt est dérivable et déterminer l'expression de sa dérivée.

Exercice 5. À l'aide d'un joli dessin, expliquer pourquoi la suite  $\left(\int^{4\pi n}$ 0  $sin(t)$  $\frac{h(t)}{t}dt\bigg)$ n∈N est décroissante.

## 2 Exercices à faire en TD

<span id="page-0-0"></span>Exercice 6. Calculs directs.  $\mathbb{O} \odot$  -  $\bullet \mathbb{O} \odot$  Calculer les intégrales ou primitives suivantes, sans utiliser ni IPP, ni changement de variable.

1. 
$$
\int_{-2}^{3} (y^2 - y + 4) dy
$$
,  
\n2.  $\int_{0}^{2} xe^{-3x^2} dx$ ,  
\n3.  $\int_{0}^{x} \frac{1}{(3t+2)^2} dt$ ,  
\n4.  $\int_{1}^{4} \frac{\ln(t)}{t} dt$ ,  
\n5.  $\int_{-\frac{\pi}{3}}^{x} \frac{1}{t \ln(t)} dt$ ,  
\n6.  $\int_{-\frac{\pi}{3}}^{\frac{\pi}{4}} \sin(x) dx$ ,  
\n7.  $\int_{-\frac{\pi}{3}}^{\frac{\pi}{3}} \sin(x) \cos(x) dx$ ,  
\n8.  $\int_{-1}^{1} \sin(t) dt$ ,  
\n9.  $\int_{1}^{x} \tan^2(t) dt$ ,  
\n10.  $\int_{1}^{x} \frac{dt}{\sqrt{1-t^2} \text{Arcsin}(t)}$ ,  
\n11.  $\int_{1}^{x} \frac{\sin(2\theta)}{1 + \cos^2(\theta)} d\theta$   
\n12.  $\int_{1}^{x} \frac{dt}{\cos^2(t) \tan(t)}$ .

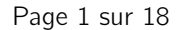

Correction Ici il s'agit toujours d'intégration directe ! 1.  $\int_0^3$ −2  $y^2 - y + 4dy = \left[\frac{y^3}{2}\right]$  $\frac{y^3}{3} - \frac{y^2}{2}$  $\left[ \frac{y^2}{2} + 4y \right]_0^3$ −2  $= 9 - \frac{9}{9}$  $\frac{9}{2} + 36 - \frac{-8}{3}$  $\frac{-8}{3} + \frac{4}{2}$  $\frac{4}{2} - 4 \times (-2) = \frac{175}{6}$ 2.  $\int_0^2$ 0  $xe^{-3x^2}dx =$  $\int e^{-3x^2}$ −6  $1^2$ 0  $=\frac{1}{5}$  $\frac{1}{6} - \frac{1}{6e}$ 6e<sup>12</sup> 3.  $\int_{0}^{x} \frac{1}{\sqrt{2+1}}$  $\frac{1}{(3t+2)^2}dt = -\frac{1}{3(3x)}$  $3(3x + 2)$ 4.  $\int_0^4$ 1  $\ln(t)$  $\frac{(t)}{t}dt = \left[\frac{(\ln(t))^2}{2}\right]$ 2  $1^4$ 1  $= 2 \ln(2)^2$ 5.  $\int_{0}^{x} \frac{1}{1+x^2}$  $\frac{1}{t \ln(t)} dt = \ln |\ln(x)|$ 6.  $\int^{\frac{\pi}{4}}$  $-\frac{\pi}{3}$  $\sin(x)dx = [-\cos(x)]_{-\frac{\pi}{3}}^{\frac{\pi}{4}} = \frac{1}{2}$  $\frac{1}{2} - \frac{1}{\sqrt{2}}$  $\overline{c}$ 7.  $\int_0^{\frac{\pi}{4}}$  $-\frac{\pi}{3}$  $\sin(x)\cos(x)dx = \left[\frac{\sin(x)^2}{2}\right]$ 2  $\frac{\pi}{4}$  $-\frac{\pi}{3}$  $=-\frac{1}{2}$ 8 8.  $\int_0^1$ −1  $\sin(t)dt = [ch(t)]_{-1}^{1} = 0$ **9.**  $\int_0^x \tan^2(t)dt = \int_0^x 1 + \tan^2(t) - 1dt = \tan(x) - x$ 

<span id="page-1-0"></span>**Exercice 7.** Intégration par parties.  $\bullet$   $\circ$   $\bullet$   $\bullet$   $\circ$  Calculer les intégrales suivantes, en utilisant une intégration par parties.

1. 
$$
\int_{0}^{2} te^{t} dt
$$
,  
\n2.  $\int_{1}^{2} \ln \frac{t-1}{t+1} dt$ ,  
\n3.  $\int_{0}^{\frac{\pi}{3}} \frac{\theta}{\cos^{2}(\theta)} d\theta$   
\n4.  $\int_{0}^{x} t^{2}e^{t} dt$ ,  
\n5.  $\int_{0}^{y} \ln(1+x^{2}) dx$ ,  
\n6.  $\int_{0}^{x} Arcsin(t) dt$ ,  
\n7.  $\int_{0}^{x} tch(t) dt$ ,  
\n8.  $\int_{0}^{1} e^{2t} \cos(t) dt$ .  
\n1. Pour calculate  
\n $\int_{0}^{2} te^{t} dt$ ,  
\nPossons  $u(t) = t$ ,  $v'(t) = e^{t}$ . Donc  $u'(t) = 1$ ,  $v(t) = e^{t}$ . Donc, par integration par parties,  
\n $\int_{0}^{2} te^{t} dt = [te^{t}]_{0}^{2} - \int_{0}^{2} e^{t} dt = 2e^{2} - e^{2} + 1 = e^{2} + 1$ .

2. Pour calculer

$$
\int t^2 e^t dt,
$$

Posons  $u(t) = t^2$ ,  $v'(t) = e^t$ . Donc  $u'(t) = 2t$ ,  $v(t) = e^t$ . Donc, par intégration par parties,

$$
\int t^2 e^t dt = t^2 e^t - 2 \int t e^t dt.
$$

Puis on fait une deuxième intégration par parties, en posant  $u(t) = t$ ,  $v'(t) = e^t$ , donc  $u'(t) = 1$  et  $v(t) = e^t$ . D'où

$$
\int t^2 e^t dt = t^2 e^t - 2te^t + 2 \int e^t dt = e^t (t^2 - 2t + 2).
$$

**3.** Posons  $u(x) = \ln(1 + x^2)$ ,  $v'(x) = 1$ . Alors  $u'(x) = \frac{2x}{1 + x^2}$  et  $v(x) = x$ . Donc, par intégration par parties,

$$
\int_0^y \ln(1+x^2)dx = [x\ln(1+x^2)]_0^y - \int_0^y \frac{2x^2}{1+x^2}dx = y\ln(1+y^2) - 2\int_0^y \frac{x^2}{1+x^2}dx.
$$
  
On écrit alors  $\frac{x^2}{1+x^2} = \frac{1+x^2}{1+x^2} - \frac{1}{1+x^2} = 1 - \frac{1}{1+x^2}$ , donc

$$
\int_0^y \frac{x^2}{1+x^2} dx = \int_0^y 1 dx - \int_0^y \frac{1}{1+x^2} dx = y - \text{Arctan}(y).
$$

Donc

$$
\int_0^y \ln(1+x^2) dx = y \ln(1+y^2) - 2y + 2 \text{Arctan}(y).
$$

**4.** On pose 
$$
u'(s) = 1
$$
,  $v(s) = \text{Arcsin}(s)$ , alors  $u(s) = s$  et  $v'(s) = \frac{1}{\sqrt{1 - s^2}}$  donc

$$
\int \text{Arcsin}(s) \, ds = s \text{Arcsin}(s) - \int \frac{s}{\sqrt{1-s^2}} = s \text{Arcsin}(s) + \sqrt{1-s^2}.
$$

**5.** Posons  $u(x) = x$ ,  $v'(x) = ch(x)$ . Alors  $u'(x) = 1$ ,  $v(x) = sh(x)$ . Donc, par IPP,

$$
\int x \mathrm{ch}(x) dx = x \mathrm{sh}(x) - \int \mathrm{sh}(x) dx = x \mathrm{sh}(x) - \mathrm{ch}(x).
$$

**6.** Posons  $u(t) = e^{2t}$ ,  $v'(t) = cos(t)$ , alors  $u'(t) = 2e^{2t}$  et  $v(t) = sin(t)$ . Donc  $\int_{0}^{1} e^{2t} \cos(t) dt = [e^{2t} \sin(t)]^{1}$ 

$$
I = \int_0^{\infty} e^{2t} \cos(t) dt = [e^{2t} \sin(t)]_0^1 - \int_0^{\infty} 2e^{2t} \sin(t) dt.
$$

Dans la deuxième intégrale, on pose  $u(t) = e^{2t}$  et  $v'(t) = -\sin(t)$ . Alors  $u'(t) = 2e^{2t}$ et  $v(t) = \cos(t)$  donc

$$
I = e2 sin(1) + [2e2t cos(t)]01 - \int_{0}^{1} 4e2t cos(t) dt = e2 sin(1) + 2e2 cos(1) - 2 - 4I,
$$
  
donc 5I = e<sup>2</sup> sin(1) + 2e<sup>2</sup> cos(1) donc I =  $\frac{e2}{5}$  sin(1) +  $\frac{2}{5}$ e<sup>2</sup> cos(1) -  $\frac{2}{5}$ .

<span id="page-3-0"></span>Exercice 8. Changement de variable.  $\bullet$  OO -  $\bullet$   $\bullet$  Calculer les intégrales suivantes, en effectuant des changements de variable adéquats.

**1.** 
$$
\times \int \frac{dt}{t + \sqrt{t}}
$$
,  
\n**3.**  $\int_{1}^{y} \frac{1}{\text{ch}(t)} dt$ ,  
\n**5.**  $\int_{1}^{\frac{\pi}{2}} \frac{1}{\sin(t) + \cos(t)} dt$ ,  
\n**6.**  $\int_{1}^{x} \sqrt{e^{t} - 1} dt$ .

Correction

**1.** Pour calculate 
$$
\int^x \frac{dt}{t + \sqrt{t}}
$$
, effectuons un changement de variables :

\n- Posons 
$$
u = \sqrt{t}
$$
. Alors  $t = u^2$ .
\n- $\frac{1}{t + \sqrt{t}} = \frac{1}{u^2 + u}$
\n

$$
t + \sqrt{t} = u^2 + u
$$

 $\bullet$   $\frac{dt}{du} = 2u$  donc  $dt = 2udu$ 

• Donc 
$$
\int_{0}^{x} \frac{dt}{t + \sqrt{t}} = \int_{0}^{x} \sqrt{x} \frac{2u}{u^2 + u} du = \int_{0}^{\sqrt{x}} \frac{2}{1 + u} = 2 \ln(1 + \sqrt{x}).
$$

- 2. Effectuons un changement de variables.
	- Posons  $u =$ √  $x - 1$ . Alors  $x = u^2 + 1$ .
	- Quand  $x = 2$ ,  $u = 1$ . Quand  $x = y$ ,  $u = \sqrt{y-1}$ .

$$
\bullet \ \frac{x}{\sqrt{x-1}} = \frac{u^2+1}{u}.
$$

• 
$$
x = u^2 + 1
$$
 donc  $dx = 2udu$ .

Donc

$$
\int_{2}^{y} \frac{x}{\sqrt{x-1}} dx = \int_{1}^{\sqrt{y-1}} \frac{u^{2} + 1}{u} 2u du = 2 \int_{1}^{\sqrt{y-1}} u^{2} + 1 du
$$

$$
= 2 \left[ \frac{u^{3}}{3} + u \right]_{1}^{\sqrt{y-1}} = \frac{\sqrt{y-1}^{3}}{3} + \sqrt{y-1} - \left( \frac{1}{3} + 1 \right)
$$

**3.** Pour calculer  $\int^{y}$ 1 1  $\frac{1}{\text{ch}(t)}$ dt, effectuons un changement de variables.

• Posons 
$$
s = e^t
$$
.

• Quand 
$$
t = 1
$$
,  $s = e$ . Quand  $t = y$ ,  $s = e^y$ .

• 
$$
\frac{1}{\text{ch}(t)} = \frac{2}{e^t + e^{-t}} = \frac{2}{s + \frac{1}{s}}.
$$

• 
$$
y = \ln(s)
$$
 donc  $dy = \frac{ds}{s}$ .

Comment peut-on penser à ce changement de variables ? Déjà on essaie de poser  $ch(t)$ comme nouvelle variable, et on voit que ca n'aboutit à rien. Du coup on décompose  $ch(t)$ pour voir si un de ses « morceaux » peut être la nouvelle variable : c'est le cas ! Donc

$$
\int_{1}^{y} \frac{1}{\text{ch}(t)} dt = \int_{e}^{e^{y}} \frac{2}{s + \frac{1}{s}} \frac{ds}{s}
$$

$$
= \int_{e}^{e^{y}} \frac{2}{s^{2} + 1} ds
$$

$$
= 2 \text{Arctan}(e^{y}) - 2 \text{Arctan}(e).
$$

**4.** Pour calculer  $\int_1^1$ −1  $\theta^2\sqrt{1-\theta^2}d\theta$ , effectuons le changement de variables suivant

- posons  $\theta = \sin(x)$ , i.e.  $x = \text{Arcsin}(\theta)$ . (en cours on a fait avec cos, donc je change!)
- quand  $\theta = -1$ ,  $x = -\frac{\pi}{2}$  $\frac{\pi}{2}$ . Quand  $\theta = 1$ ,  $x = \frac{\pi}{2}$ 2 .
- $\theta^2 \sqrt{1-\theta^2} = \sin^2(x) \sqrt{1-\sin^2(x)}$ . Or,  $x \in \left[-\frac{\pi}{2}\right]$  $\frac{\pi}{2}$ ,  $+\frac{\pi}{2}$ 2 , donc  $cos(x) \ge 0$ , donc  $\sqrt{1-\sin^2(x)} = \cos(x)$ . DOnc

$$
\theta^2 \sqrt{1 - \theta^2} = \sin^2(x) \cos(x)
$$

 $\theta = \sin(x)$ , donc  $d\theta = \cos(x)dx$ .

Comment penser à ce changement de variables ? Là, c'est la formule  $\sin^2 + \cos^2 = 1$  qui doit résonner dans votre tête quand vous voyez  $\sqrt{1-\theta^2}$  ! Donc

$$
\int_{-1}^{1} \theta^2 \sqrt{1 - \theta^2} d\theta = \int_{-\frac{\pi}{2}}^{\frac{\pi}{2}} \sin^2(x) \cos^2(x) dx.
$$

Or,  $\sin(x)\cos(x) = \frac{1}{2}\sin(2x)$ , donc

$$
\sin^2(x)\cos^2(x) = \frac{1}{4}\sin^2(2x) = \frac{1}{8}(1-\cos(4x)).
$$

Donc

$$
\int_{-1}^{1} \theta^2 \sqrt{1-\theta^2} d\theta = \frac{1}{8} \int_{-\frac{\pi}{2}}^{\frac{\pi}{2}} 1 - \cos(4x) dx = \frac{\pi}{8} - \frac{1}{8} \int_{-\frac{\pi}{2}}^{\frac{\pi}{2}} \cos(4x) dx = \frac{\pi}{8} - \frac{1}{32} [\sin(4x)]_{-\frac{\pi}{2}}^{\frac{\pi}{2}} = \frac{\pi}{8}
$$

**5.** Pour calculer  $\int^{\frac{\pi}{2}}$ 0 1  $\frac{1}{\sin(t) + \cos(t)}$ dt, effectuons le changement de variables suivant

- $u = \tan(t/2)$ , donc  $t = 2 \text{Arctan}(u)$ .
- quand  $t = 0$ ,  $u = 0$ ; quand  $t = \frac{\pi}{2}$  $\frac{\pi}{2}$ ,  $u = 1$ .

• On sait que 
$$
cos(t) = \frac{1 - u^2}{1 + u^2}
$$
 et que  $sin(t) = \frac{2u}{1 + u^2}$ , donc  

$$
\frac{1}{sin(t) + cos(t)} = \frac{1}{\frac{2u}{1 + u^2} + \frac{1 - u^2}{1 + u^2}} = \frac{1 + u^2}{1 + 2u - u^2}
$$

•  $t = 2$ Arctan(*u*) donc  $dt = \frac{2du}{1 + u}$  $\frac{2du}{1+u^2}$ . Donc  $\int_0^{\frac{\pi}{2}}$ 0 1  $\frac{1}{\sin(t) + \cos(t)} dt = \int_0^1$ 0  $1 + u^2$  $1 + 2u - u^2$ 2du  $\frac{2du}{1+u^2} = 2\int_0^1$ 1  $\frac{1}{1+2u-u^2}du$ . Or,  $1 + 2u - u^2 = -\left(u - 1 - \frac{u^2}{2}\right)$ √  $\sqrt{2}$ ) (u – 1 +  $\sqrt{2}$ ), donc 1  $\frac{1}{1+2u-u^2}=-\frac{1}{(u-1-\sqrt{2})}$  $(u-1-$ √  $\frac{1}{(2)(u-1+\sqrt{2})} = \frac{1}{2\nu}$ 2  $\stackrel{+}{\rightarrow}$  $\overline{c}$  $\left(\frac{1}{u-1+\sqrt{2}}-\frac{1}{u-1}\right)$  $u - 1 -$ √  $\overline{c}$  $\bigg)$  , donc  $\int_0^{\frac{\pi}{2}}$ 0 1  $\frac{1}{\sin(t) + \cos(t)} dt = \frac{1}{\sqrt{2\pi}}$ 2  $\int_0^1$ 0  $\left(\frac{1}{u-1+\sqrt{2}}-\frac{1}{u-1}\right)$  $u-1-$ √ 2  $\big)$  du  $=\frac{1}{4}$ 2  $\left( \left[ \ln(u-1+\sqrt{2}\right] ^{1}\right]$  $\frac{1}{0} - [\ln(1 + \sqrt{2} - u)]_0^1$  $\setminus$  $=\frac{1}{4}$ 2  $\left(\ln(\sqrt{2}) - \ln(\sqrt{2} - 1) - \ln(\sqrt{2}) + \ln(1 + \sqrt{2})\right)$  $=\frac{1}{4}$  $\frac{1}{2}$  ln  $\left(\frac{\sqrt{2}+1}{\sqrt{2}-1}\right)$  $2 - 1$  $\setminus$ Pour info,  $\frac{1}{2}$  ln  $\left(\frac{x+1}{x-1}\right)$  $x - 1$  $\bigg)$  = Argth(x), mais c'est totalement hors programme.

<span id="page-5-0"></span>Exercice 9. Orthogonalité des fonctions trigonométriques.  $\bullet$   $\bullet$  Déterminer, en fonction de la valeur de m et n entiers, la valeur de l'intégrale

$$
I_{m,n} = \int_0^{2\pi} \cos(mt) \cos(nt) dt.
$$

Correction Il faut pour cet exercice écrire  $cos(a) cos(b) = \frac{1}{2} (cos(a+b) + cos(a-b))$ . Donc  $I_{m,n} = \frac{1}{2}$ 2  $\int^{2\pi}$ 0  $(\cos((m+n)t) + \cos((m-n)t))dt$  $=\frac{1}{2}$ 2  $\int^{2\pi}$ 0  $\cos((m+n)t)dt + \frac{1}{2}$ 2  $\int^{2\pi}$ 0  $cos((m-n)t)$ . Or,  $\int^{2\pi}$ 0  $cos(\alpha t)dt =$  $\int 0 \sin \alpha \neq 0$  $2\pi$  sinon

Donc

 $I_{m,n} =$  $\sqrt{ }$  $\int$  $\overline{\mathcal{L}}$ 0 si  $m + n \neq 0$  et  $m - n \neq 0$  $\pi$  si  $m + n = 0$  et  $m - n \neq 0$  $\pi$  si  $m - n = 0$  et  $m + n \neq 0$  $2π$  si  $m + n = 0$  et  $m - n = 0$ , i.e.  $m = n = 0$ .

<span id="page-6-0"></span>**Exercice 10. ●●**○ Soit  $f : [a, b] \rightarrow \mathbb{R}$  telle que pour tout x de  $[a, b]$ ,  $f(a + b - x) = f(x)$ .

1. Interpréter l'égalité en termes de graphe de f.

Correction Cela signifie que le graphe de f a pour axe de symétrie la droite d'équation  $x = \frac{a+b}{2}$  $\frac{1}{2}$ .

2. Montrer que

$$
\int_a^b x f(x) dx = \frac{a+b}{2} \int_a^b f(x) dx.
$$

**Correction** 

Appelons I l'intégrale  $\int^b$ a  $xf(x)dx$ . Effectuons dans cette intégrale le changement de variables  $y = a + b - x$ . Alors quand  $x = a$ ,  $y = b$  et quand  $x = b$ ,  $y = a$ . Ensuite,  $xf(x) = (a + b - y)f(a + b - y) = (a + b - y)f(y)$ . Ensuite,  $dx = -dy$ . Donc

$$
I = \int_{b}^{a} (a+b-y)f(y)(-dy) = \int_{a}^{b} (a+b-y)f(y)dy = \int_{a}^{b} (a+b)f(y)dy - \int_{a}^{b} yf(y)dy = (a+b)\int_{a}^{b} f(y)dy - I,
$$
  
done 2I =  $(a + b)\int_{a}^{b} f(y)dy$  donc I =  $\frac{a+b}{2}\int_{a}^{b} f(y)dy$ .

3. Application : calculer

$$
\int_0^\pi \frac{x \sin(x)}{1 + \cos^2(x)} dx.
$$

**Correction**  
\nOn remarkable que si on pose 
$$
f : x \mapsto \frac{\sin(x)}{1 + \cos^2(x)}
$$
, alors pour tout x,  $f(\pi - x) = \frac{\sin(\pi - x)}{1 + \cos^2(\pi - x)} = \frac{\sin(x)}{1 + \cos^2(x)}$ , donc, d'après le lemme précédent,  
\n
$$
\int_0^{\pi} \frac{x \sin(x)}{1 + \cos^2(x)} dx = \frac{\pi}{2} \int_0^{\pi} \frac{\sin(x)}{1 + \cos^2(x)} dx
$$
\n
$$
= \frac{\pi}{2} \left[ -\text{Arctan}(\cos(x)) \right]_0^{\pi} = \frac{\pi}{2} \left( -\text{Arctan}(-1) + \text{Arctan}(1) \right) = \frac{\pi^2}{4}.
$$

Page 7 sur [18](#page-17-0)

**Exercice 11.**  $\bullet\bullet$  Pour tous entiers naturels *n* et *p* on pose

$$
I_{n,p} = \int_0^1 t^n (1-t)^p dt.
$$

1. Montrer que pour tout  $n$  non nul et pour tout  $p$  entier,

$$
I_{n,p} = \frac{n}{p+1} I_{n-1,p+1}.
$$

Correction

Soient *n* non nul et *p* dans N. Posons, dans  $I_{n,p}$ ,  $u(t) = t^n$  et  $v'(t) = (1-t)^p$ . Alors  $u'(t) = nt^{n-1}$  et  $v(t) = -\frac{1}{p+1}(1-t)^{p+1}$ . Donc, par intégration par parties,  $\mathrm{I}_{n,p} = \bigg[ t^n \frac{1}{p+1} (1-t)$  $_{p+1}$ <sup>1</sup> 0  $-\int_0^1$ 0  $nt^{n-1}\frac{(-1)}{p+1}(1-t)^{p+1}dt = \frac{n}{p+1}$  $\frac{n}{p+1}I_{n-1,p+1}$ d'où le résultat.

**2.** En déduire une expression de  $I_{n,p}$  pour tous n et p entiers.

**Correction**  
Je ne fais pas les récurrentces, mais on montre par récurrentce sur que pour tout  

$$
n \text{ et } p, I_{n,p} = \frac{n!}{(p+1)(p+2)...(p+n)} I_{0,p+n} = \frac{n!}{(p+1)(p+2)...(p+n+1)} = \frac{n!p!}{(p+n+1)!}.
$$

<span id="page-7-0"></span>**Exercice 12.**  $\bullet \bullet \bullet$  Calculer, pour tout *n* dans N, I<sub>n</sub> =  $\int_0^1$ 0  $x^n \sqrt$  $1 - x dx$ .

**Correction** Effections une IPP, avec  $u(x) = x^n$  et  $v'(x) = \sqrt{1-x}$ . Alors  $u'(x) = nx^{n-1}$  et  $v(t) =$  $-\frac{2}{2}$  $\frac{2}{3}(1-x)^{\frac{3}{2}}$ . Alors  $I_n = \left[x^n \frac{-2}{2}\right]$  $\left[\frac{-2}{3}(1-x)^{\frac{3}{2}}\right]_0^1$ 0  $+\int_0^1$ 0  $nx^{n-1}\frac{2}{2}$  $\frac{2}{3}(1-x)^{\frac{3}{2}}$  $=\frac{2n}{2}$ 3  $\int_0^1$ 0  $x^{n-1}(1-x)$ √  $1 - x dx$  $=\frac{2n}{2}$  $\frac{3}{3}(I_{n-1}-I_n)$ , donc 3I<sub>n</sub> = 2nI<sub>n−1</sub> − 2nI<sub>n</sub>, i.e. I<sub>n</sub> =  $\frac{2n}{2n+3}$ I<sub>n−1</sub>. En poursuivant, on obtient  $I_n = \frac{2n(2n-2)...2}{(2n+2)(2n+1)}$  $\frac{2n(2n-2)...2}{(2n+3)(2n+1)...5}I_0 = \frac{2^n n!}{(2n+3)(2n+1)...5}$  $\frac{2^{n}}{(2n+3)(2n+1)...3}$ 

**Exercice 13.** Une suite d'intégrales – extrait DS 2020-2021. ●●○ Pour tout k dans  $\mathbb{N}^*$ , on note  $\varphi_k$  la fonction

$$
\varphi_k : \begin{cases} \mathbb{R} \to \mathbb{R} \\ x \mapsto \int_0^x \frac{dt}{\mathsf{ch}^k(t)} \end{cases}
$$

On admet l'existence de  $\varphi_k(x)$  pour tout k de  $\mathbb{N}^*$  et pour tout x de  $\mathbb{R}$  étant donné que  $\forall k \in \mathbb{N}^*$ ,  $t \mapsto \frac{1}{\sqrt{k}}$  $\frac{1}{\mathsf{ch}^k(t)}$  est continue sur  $\mathbb{R}.$ 

1. Calculer  $\varphi_1(x)$  et  $\varphi_2(x)$ , pour x fixé.

Correction

$$
\varphi_1(x) = \int_0^x \frac{dt}{\text{ch}(t)} = 2 \int_0^x \frac{dt}{e^t + e^{-t}} = 2 \int_0^x \frac{e^t}{1 + (e^t)^2} dt
$$

$$
= 2[\text{Arctan}(e^t)]_0^x = \boxed{2\text{Arctan}(e^x) - \frac{\pi}{2}}.
$$

Tiens, tiens, on reconnaît le gudermannien... souvenirs ! Ensuite, on rappelle que  $th' = \frac{ch^2 - sh^2}{2}$  $\frac{f^2 - \text{sh}^2}{\text{ch}^2} = \frac{1}{\text{ch}}$  $\frac{1}{\text{ch}^2}$ , donc

$$
\varphi_2(x) = \int_0^x \frac{dt}{ch^2(t)} = [th(t)]_0^x = th(x).
$$

<span id="page-8-0"></span>2. Soit  $x \in \mathbb{R}$ . Montrer que

$$
\forall k \in \mathbb{N}^*, \; \varphi_{k+2}(x) = \frac{\text{sh}(x)}{(k+1)\text{ch}^{k+1}(x)} + \frac{k}{k+1}\varphi_k(x).
$$

**Correction** 

(Étant donnée l'indication, partons de  $\varphi_k(x)$ ) Soit k dans  $\mathbb{N}^*$ . Alors  $\varphi_k(x) = \int_0^x$ 1  $\frac{1}{\mathsf{ch}^k(x)} = \frac{\mathsf{ch}(t)}{\mathsf{ch}^{k+1}(1)}$  $\frac{\text{cn}(t)}{\text{ch}^{k+1}(t)}$ . Posons  $u'(t) = ch(t)$ , alors  $u(t) = sh(t)$ , et  $v(t) = \frac{1}{ch^{k+1}(t)}$ , alors  $v'(t) = -(k +$ 

1)  $\frac{\mathsf{sh}(t)}{\mathsf{ch}^{k+2}(t)}$ . Donc, par intégration par parties,  $\varphi_k(x) = \left[ \sh(t) \frac{1}{1 + k + 1} \right]$  $\mathsf{ch}^{k+1}(t)$  $+ \int^x$ 0  $\mathsf{sh}(t)$  $(k+1) \frac{\mathsf{sh}(t)}{\mathsf{ch}^{k+2}(t)}$  $=\frac{\operatorname{sh}(x)}{x^{k+1}}$  $\frac{\sin(x)}{\cosh^{k+1}(x)} + (k+1) \int_0^x$ 0  $\sin^2(t)$  $\frac{\sin(t)}{\cosh^{k+2}(t)} dt$  $=\frac{\operatorname{sh}(x)}{x^{k+1}}$  $\frac{\sin(x)}{\cosh^{k+1}(x)} + (k+1) \int_0^x$ 0  $\text{ch}^2(t) - 1$  $\frac{\ln(t)}{\ln^{k+2}(t)} dt$  $=\frac{\operatorname{sh}(x)}{x^{k+1}}$  $\frac{\sin(x)}{\cosh^{k+1}(x)} + (k+1) \int_0^x$ 0 1  $\frac{1}{\text{ch}^{k}(t)}dt - (k+1)\int_{0}^{x}$ 0 −1  $\frac{1}{\text{ch}^{k+2}(t)} dt$  $=\frac{\operatorname{sh}(x)}{x^{k+1}}$  $\frac{\partial h(x)}{\partial (k+1)(x)} + (k+1)\varphi_k(x) - (k+1)\varphi_{k+2}(x),$ donc  $-k\varphi_k(x) = \frac{\text{sh}(x)}{\text{ch}^{k+1}(x)} - (k+1)\varphi_{k+2}(x),$ donc  $\varphi_{k+2}(x) = \frac{1}{k+1}$  $sh(x)$  $\frac{\operatorname{sh}(x)}{\operatorname{ch}^{k+1}(x)} + \frac{k}{k+1}\varphi_k(x)$ 

3. En déduire les valeurs de  $\varphi_3(x)$  et  $\varphi_4(x)$ .

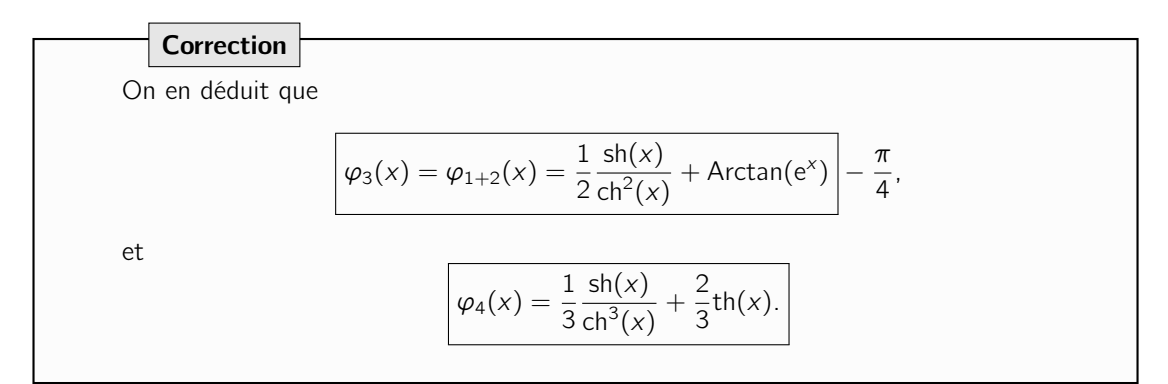

**Étude des fonctions**  $\varphi_k$  **Dans cette partie**, k est un entier naturel non nul fixé.

4. Démontrer que  $\varphi_k$  est impaire.

**Correction**  
\nSoit x dans R. Alors  
\n
$$
\varphi_k(-x) = \int_0^{-x} \frac{dt}{ch(t)}.
$$
\n
$$
\text{Posons } s = -t. \text{ Alors quand } t = 0, s = 0 \text{ et quand } t = -x, s = x.
$$
\n
$$
\text{En suite } \frac{1}{ch(t)} = \frac{1}{sh(-s)} = \frac{1}{sh(s)}.
$$

Enfin, 
$$
\frac{dt}{ds} = -1
$$
 donc  $dt = -ds$ . Donc  

$$
\varphi_k(-x) = -\int_0^x \frac{ds}{ch(s)} = -\varphi_k(x).
$$
Donc  $\varphi_k$  est impaire.

**5.** On admet la dérivabilité de  $\varphi_k$ . Calculer, pour tout x de ℝ,  $\varphi'_k(x)$  et en déduire le sens de variation de  $\varphi_k$  sur  $\mathbb R$ . En déduire son signe sur  $\mathbb R$ .

**Correction** Par définition,  $x \mapsto \int^x$ 0 1  $\frac{1}{\mathsf{ch}^k(t)}$ dt est une primitive de  $x \mapsto \frac{1}{\mathsf{ch}^k(t)}$  $\frac{1}{\operatorname{ch}^k(x)}$  donc la dérivée de  $\varphi_k$ est  $x \mapsto \frac{1}{x^k}$  $\frac{1}{\mathsf{ch}^k(x)} \geqslant 0$ , positive de  $\mathbb R$ , donc  $\varphi_k$  est croissante sur  $\mathbb R$ . On vient de voir que  $\varphi_k$  est croissante et  $\varphi_k$  (0) = 0 donc  $\varphi_k$  est négative sur  $\mathbb{R}_-$  et positive sur  $\mathbb{R}_+$ .

**6.** Démontrer que  $\varphi_1$  et  $\varphi_2$  ont des limites en  $+\infty$ , et les déterminer.

Correction | On sait que  $\varphi_1 : x \mapsto 2$ Arctan(e<sup>x</sup>) –  $\frac{\pi}{2}$  $\frac{\pi}{2}$ . Or, e<sup>x</sup>  $\longrightarrow$   $\longrightarrow$   $+\infty$  et Arctan(y)  $\longrightarrow$ π  $\frac{\pi}{2}$  donc  $\varphi_1(x) \longrightarrow_{x \to +\infty} \pi - \frac{\pi}{2}$  $\frac{\pi}{2} = \frac{\pi}{2}$  $\frac{1}{2}$ . De plus,  $\varphi_2(x) = \text{th}(x) \longrightarrow \text{th}(x)$  1. D'où les deux limites demandées.

**7.** En utilisant la question [2.,](#page-8-0) démontrer que pour tout k dans  $\mathbb{N}^*$ ,  $\varphi_k(x)$  admet une limite quand x tend vers  $+\infty$ .

#### **Correction**

Soit pour tout k dans  $\mathbb{N}^*$ ,  $\mathcal{P}_k$  la proposition «  $\varphi_k(x)$  converge quand  $x \to +\infty$ . » Démontrons  $(\mathcal{P}_k)_{k \in \mathbb{N}^*}$  par récurrence double sur k.

**Initialisation.**  $P_1$  et  $P_2$  sont vraies par la question précédente.

Hérédité. Supposons  $P_k$  et  $P_{k+1}$  vraies pour un certain rang k. Alors  $\varphi_k(x)$  a une limite quand x tend vers  $+\infty$ . Or, pour tout x,

$$
\varphi_{k+2}(x) = \frac{1}{k+1} \frac{\operatorname{sh}(x)}{\operatorname{ch}^{k+1}(x)} + \frac{k}{k+1} \varphi_k(x),
$$

Or, 
$$
sh(x) \leq \frac{e^x}{2}
$$
 et  $ch(x) \geq \frac{e^x}{2}$ , donc  $\frac{1}{ch^{k+1}(x)} \leq \frac{2^{k+1}}{e^{(k+1)x}}$ , donc pour tout  $x \geq 0$ ,

$$
0 \leqslant \frac{\mathsf{sh}(x)}{\mathsf{ch}^{k+1}(x)} \leqslant \frac{2^k}{e^{kx}} \xrightarrow[x \to +\infty]{} 0,
$$

donc, par encadrement,  $\frac{\mathsf{sh}(x)}{\mathsf{ch}^{k+1}(x)} \underset{x \to +\infty}{\longrightarrow} 0$ . Comme  $\varphi_k(x)$  possède une limite finie quand x tend vers + $\infty$ , cela démontre que  $\varphi_{k+2}(x)$  possède une limite finie quand x tend vers  $+\infty$ . D'où l'hérédité, et le résultat par le principe de récurrence.

On note, pour tout k dans  $\mathbb{N}^*$ ,  $I_k = \lim_{x \to +\infty} \varphi_k(x)$ .

<span id="page-11-0"></span>**8.** Toujours en utilisant la question [2.,](#page-8-0) démontrer que pour tout *k* dans  $\mathbb{N}^*$ , I<sub>k+2</sub> =  $\frac{k}{k-1}$  $\frac{1}{k+1}I_k$ .

### Correction

Soit  $k$  dans  $\mathbb{N}^*$  Par [2.,](#page-8-0) pour tout x,

$$
\varphi_{k+2}(x) = \frac{1}{k+1} \frac{\operatorname{sh}(x)}{\operatorname{ch}^{k+1}(x)} + \frac{k}{k+1} \varphi_k(x),
$$

Comme on a vu que  $\frac{\text{sh}(x)}{\text{ch}^{k+1}(x)} \longrightarrow_{x \to +\infty} 0$ , on en déduit que  $\Big| I_{k+2} = \frac{k}{k+2}$  $\frac{1}{k+1}I_k$ .

9. Soit la suite  $(a_k)_{k \in \mathbb{N}^*}$  définie par : ∀ $k \in \mathbb{N}^*$ ,  $a_k = kI_kI_{k+1}$ . Démontrer que  $(a_k)_{k \in \mathbb{N}^*}$  est constante et préciser la valeur de cette constante.

Correction

Soit *k* dans 
$$
\mathbb{N}^*
$$
. Alors  
\n
$$
a_{k+1} = (k+1)I_{k+2}I_{k+1}
$$
\n
$$
= (k+1)\frac{k}{k+1}I_kI_{k+1} \text{ par la question précédente}
$$
\n
$$
= (k+1)I_{k+1}I_k = a_k,
$$
\n
$$
\text{donc } (a_k)_{k \in \mathbb{N}^*} \text{ est constante, égale à } a_1 = 2I_0I_1 = \pi.
$$

**10.** Déterminer, pour tout  $k \ge 1$ , les valeurs de I<sub>2k</sub> et I<sub>2k+1</sub>.

Correction

Démontrons par récurrence que pour tout k dans N<sup>\*</sup>, la proposition  $Q_k : I_{2k} = \frac{4^k (k!)^2}{(2k)! (2k+1)!}$  $(2k)!(2k)$ est vraie. **Initialisation.**  $I_2 = 1 = \frac{4^1 (1!)^2}{(2)(12)}$  $\frac{(1)(1)}{(2)!(2 \times 1)}$ , donc l'initialisation est vraie.

Hérédité. Supposons  $\mathcal{Q}_k$  vraie pour un certain rang k. Alors, par la question [8.,](#page-11-0)  $I_{2(k+2)} = I_{2k+2} = \frac{2k}{3k+1}$  $\frac{2k}{2k+1}I_{2k}$  $=\frac{2k}{2}$  $2k + 1$  $4^{k}(k!)^{2}$  $(2k)!(2k)$  $=\frac{4^k(k!)^2}{(8k+1)^2}$  $(2k + 1)!$ 

$$
= \frac{4(k+1)^2}{(2k+2)(2k+2)} \frac{4^k(k!)^2}{(2k+1)!}
$$

$$
= \frac{4^{k+1}((k+1)!)^2}{(2(k+1))!(2(k+1))},
$$

d'où l'hérédité, et, par le principe de récurrence, le résultat. Soit alors  $k$  dans  $N$ . Alors

$$
(2k)I_{2k}I_{2k+1}=\pi,
$$

donc

$$
I_{2k+1} = \frac{\pi}{2kI_{2k}} = \frac{(2k)!(2k)}{2k4^k(k!)^2} \pi = \frac{(2k)!}{4^k(k!)^2} \pi
$$

<span id="page-12-0"></span>**Exercice 14.**  $\bullet \bullet \circ \bullet$  Notre but est de calculer l'intégrale suivante : I =  $\int_0^{\frac{\pi}{8}}$ 0  $cos<sup>2</sup>(t)$  $\frac{\cos(t)}{\cos(2t)}dt$ .

1. Montrer que cette intégrale est positive.

**Correction**  
Pour tout x dans [0, 
$$
\pi/8
$$
],  $\cos^{2t} \ge 0$ . Donc  $\frac{\cos^2(t)}{\cos(2t)} \ge 0$ , donc I  $\ge 0$ .

On pose  $J = \int_{0}^{\frac{\pi}{8}}$ 0  $\sin^2(t)$  $\frac{\sin(t)}{\cos(2t)}$ dt. 2. Calculer  $I - J$ .

#### Correction

On calcule

$$
I - J = \int_0^{\frac{\pi}{8}} \frac{\cos^2(t)}{\cos(2t)} dt - \int_0^{\frac{\pi}{8}} \frac{\sin^2(t)}{\cos(2t)} dt
$$
  
= 
$$
\int_0^{\frac{\pi}{8}} \frac{\cos^2(t) - \sin^2(t)}{\cos(2t)} dt
$$
  
= 
$$
\int_0^{\frac{\pi}{8}} \frac{\cos(2t)}{\cos(2t)} dt = \frac{\pi}{8}.
$$

**3.** Calculer  $I + J$ .

**Correction**  $I + J = \int_{0}^{\frac{\pi}{8}}$ 0  $\cos^2(t)$  $\frac{\cos^2(t)}{\cos(2t)}dt + \int_0^{\frac{\pi}{8}} dt$ 0  $\sin^2(t)$  $\frac{\sin^2(t)}{\cos(2t)} dt = \int_0^{\frac{\pi}{8}}$ 0  $cos^2(t) + sin^2(t)$  $\frac{(t) + \sin^2(t)}{\cos(2t)} dt = \int_0^{\frac{\pi}{8}}$ 0 1  $\frac{1}{\cos(2t)}dt$ . Posons maintenant  $s = \tan(t)$ ! Alors • quand  $t = 0$  s = 0; quand  $t = \frac{\pi}{6}$  $\frac{\pi}{8}$ , tan $(t) = \tan(\pi/8) = \sqrt{2} - 1$  $\bullet \frac{1}{\cdots}$  $\frac{1}{\cos(2t)} = \frac{1+s^2}{1-s^2}$  $\frac{1+5}{1-5^2}$ . •  $t =$  Arctan(s) donc  $dt = \frac{ds}{dt}$  $1 + s^2$ Donc  $I + J = \int^{\sqrt{2}-1}$ 0  $1 + s^2$  $1 - s^2$ ds  $1 + s^2$  $=\int^{\sqrt{2}-1}$ 0 ds  $1 - s^2$  $=\int^{\sqrt{2}-1}$ 0 1 2  $\begin{pmatrix} 1 \end{pmatrix}$  $\frac{1}{1-s} + \frac{1}{1+s}$  $1 + s$  $\bigg)$  ds  $=\frac{1}{2}$ 2  $\int^{\sqrt{2}-1}$ 0 1  $\frac{1}{1-s}ds + \frac{1}{2}$ 2  $\int^{\sqrt{2}-1}$ 0 1  $\frac{1}{1+s}$ ds  $=-\frac{1}{2}$  $\frac{1}{2}$ (ln(2 –  $\sqrt{2}$ ) – ln(1)) +  $\frac{1}{2}$ (ln( $\sqrt{2}$ ) – ln(1))  $=-\frac{1}{2}$  $rac{1}{2}$  ln((2 –  $\sqrt{2}$  $(\sqrt{2})$  $=-\frac{1}{2}$  $\frac{1}{2} \ln(\sqrt{2} - 1).$ 

4. En déduire la valeur de I.

**Correction**  
On en déduit que I = 
$$
\frac{I - J + I + J}{2} = \frac{\pi}{16} + -\frac{1}{4}\ln(\sqrt{2} - 1).
$$

<span id="page-13-0"></span>**Exercice 15.**  $\bullet \bullet \circ$  Soit  $\omega = a + ib$  un complexe, (a, b réels). Déterminer une primitive de

$$
t\mapsto \frac{1}{t-\omega}.
$$

Correction Écrivons 1  $\frac{1}{t-\omega} = \frac{1}{t-a}$  $t - a - ib$  $=\frac{t-a+ib}{(t-a+2)}$  $(t-a)^2 + b^2$  $=\frac{t-a}{(t-a)^2}$  $\frac{t-a}{(t-a)^2+b^2}+ib\frac{1}{(t-a)^2+b^2}.$ Une primitive de  $t \mapsto \frac{t-a}{(t-a)^2}$  $\frac{c}{(t-a)^2+b^2}$  est 1  $\frac{1}{2}$  ln( $(t - a)^2 + b^2$ ) = ln  $\sqrt{(t - a)^2 + b^2}$  = ln  $|t - \lambda|$ , avec  $\lambda = a + ib = \omega$ . Reste à déterminer une primitive de  $t \mapsto b \frac{1}{(t-1)^2}$  $\frac{1}{(t-a)^2 + b^2}$ . On peut s'en sortir en calculant  $\int^x$ 0  $b \frac{1}{\sqrt{1-\frac{1}{\sqrt{1-\frac{$  $\frac{1}{(t-a)^2 + b^2} dt$ mais ici il y a plus simple si on utilise l'énoncé ! Dérivons  $g:t\mapsto$  Arctan  $\left(\frac{t-a}{t}\right)$ b  $\big)$  :  $g'(t) = \frac{1}{b}$ 1  $1+\left(\frac{t-a}{b}\right)^2$  $=\frac{1}{1}$ b  $b<sup>2</sup>$  $(t-a)^2 + b^2$  $=\frac{b}{\sqrt{a^2+b^2}}$  $\frac{b}{(t-a)^2 + b^2}$ . d'où le résultat !

<span id="page-14-0"></span>**Exercice 16.** Lemme de Riemann-Lebesgue.  $\bullet \bullet \bullet$  Soient a et b deux réels,  $f : [a, b] \rightarrow \mathbb{C}$  une fonction dérivable, de dérivée continue. Montrer que

$$
\lim_{\lambda \to \infty} \left| \int_{a}^{b} f(t) e^{i\lambda t} dt \right| = 0.
$$

On pourra effectuer une intégration par parties.

Correction Exprimons  $\int^b$ a  $e^{it\lambda} f(t) dt$  d'une autre manière en effectuant une intégration par parties, avec  $u(t) = f(t), u'(t) = f'(t),$  $v'(t) = e^{it\lambda}, v(t) = \frac{1}{i\lambda}e^{it\lambda}.$ 

On obtient donc, par intégration par parties,

$$
\int_{a}^{b} e^{it\lambda} f(t) dt = \left[ f(t) \frac{1}{i\lambda} e^{it\lambda} \right]_{a}^{b} - \int_{a}^{b} f'(t) \frac{1}{i\lambda} e^{it\lambda} dt
$$

$$
= \frac{f(a)e^{ia\lambda}}{i\lambda} - \frac{f(b)e^{ib\lambda}}{i\lambda} - \frac{1}{i\lambda} \int_{a}^{b} f'(t) e^{it\lambda} dt.
$$

Maintenant, étant donné que

$$
|e^{i\omega}|=1
$$
 pour tout réel  $\omega$ ,

on a

$$
\lim_{\lambda \to \infty} \left| \frac{f(a)e^{ia\lambda}}{i\lambda} \right| = \lim_{\lambda \to \infty} \frac{|f(a)|}{|\lambda|} = 0.
$$

De même,

$$
\lim_{\lambda \to \infty} \left| \frac{f(b)e^{ib\lambda}}{i\lambda} \right| = \lim_{\lambda \to \infty} \frac{|f(b)|}{|\lambda|} = 0.
$$

Finalement,

$$
\frac{1}{i\lambda} \int_{a}^{b} f'(t)e^{it\lambda}t \le \frac{1}{|\lambda|} \left| \int_{a}^{b} f'(t)e^{it\lambda}dt \right|
$$
  

$$
\le \frac{1}{|\lambda|} \int_{a}^{b} |f'(t)e^{it\lambda}|dt
$$
  

$$
\le \frac{1}{|\lambda|} \int_{a}^{b} |f'(t)|dt.
$$

Comme  $f'$  est continue,  $\int^{b}$ a  $|f'(t)| dt$  est un nombre réel fini, et

 $\bigg\}$  $\overline{\phantom{a}}$  $\overline{\phantom{a}}$  $\overline{\phantom{a}}$ 

$$
\lim_{\lambda \to \infty} \frac{1}{|\lambda|} \int_a^b |f'(t)| dt = 0.
$$

Donc, par le théorème d'encadrement,

$$
\lim_{\lambda \to \infty} \frac{1}{i\lambda} \int_{a}^{b} f'(t) e^{it\lambda} dt = 0.
$$

Finalement, on en déduit que

$$
\lim_{\lambda \to \infty} \int_{a}^{b} e^{it\lambda} f(t) dt = 0.
$$

Indications. Pour cette feuille de TD, quelques indications, mais surtout, ensuite, les réponses brutes des calculs d'intégrale !

[8](#page-3-0) Voici des changements de variables à poser :

**1.** 
$$
s = \sqrt{t}
$$
  
**2.**  $u = \sqrt{x - 1}$ 

- 3.  $s = e^t$
- 4.  $\theta = \sin(x)$
- **5.** Poser  $u = \tan(t/2)$  et remarquer que

$$
\frac{1}{1+2u-u^2}=-\frac{1}{\left(u-1-\sqrt{2}\right)(u-1+\sqrt{2})}=\frac{1}{2\sqrt{2}}\left(\frac{1}{u-1+\sqrt{2}}-\frac{1}{u-1-\sqrt{2}}\right),
$$

(passage délicat)

- [9](#page-5-0) Linéariser le produit de sinus.
- [10](#page-6-0) 1.
	- 2. Effectuer le changement de variables  $y = a + b x$ .

$$
\mathbf{3}.
$$

**[12](#page-7-0)** Poser  $u(x) = x^n$  et  $v'(x) = \sqrt{1-x}$ .

- [14](#page-12-0) 1. Utiliser la propriété du cours qui parle d'intégrales positives.
	- 2. Développer cos(2t).
	- **3.** Poser  $s = \tan(t)$ .
	- 4. Remarquer que I =  $\frac{I-J+I+J}{2}$ 2
- [15](#page-13-0) Utiliser la quantité conjuguée au dénominateur, puis faire apparaître ou bien du ln, ou bien de l'arctangente. **Attention!** Une primitive de  $t \mapsto \frac{1}{t}$  $\frac{1}{t+i}$  n'est pas  $t \mapsto \ln |t+i|!$

**[16](#page-14-0)** Effectuer une intégration par parties, avec  $u(t) = f(t)$  et  $v'(t) = e^{it\lambda}$ .

#### Réponses brutes.

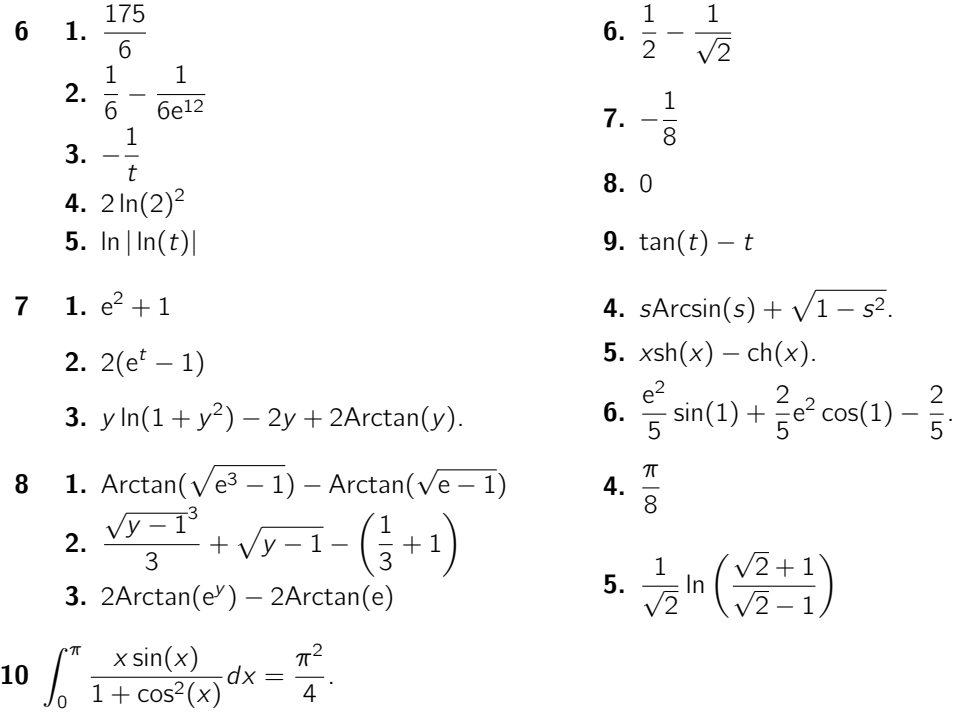

<span id="page-17-0"></span>**12** I<sub>n</sub> = 
$$
\frac{2n(2n-2)...2}{(2n+3)(2n+1)...5}I_0 = \frac{2^n n!}{(2n+3)(2n+1)...3}
$$
**14** I = 
$$
\frac{\pi}{16} + \frac{\ln(2)}{4}
$$